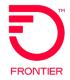

# Virtual Front Office (VFO)

# Wholesale Broadband Training Guide

DISCLAIMER: THIS DOCUMENTATION IS FOR INFORMATIONAL PURPOSES ONLY AND DOES NOT OBLIGATE FRONTIER TO PROVIDE SERVICES IN THE MANNER DESCRIBED IN THIS DOCUMENT. FRONTIER RESERVES THE RIGHT AS ITS SOLE OPTION TO MODIFY OR REVISE THE INFORMATION IN THIS DOCUMENT AT ANY TIME WITHOUT PRIOR NOTICE. IN NO EVENT SHALL FRONTIER OR ITS AGENTS, EMPLOYEES, DIRECTORS, OFFICERS, REPRESENTATIVES OR SUPPLIERS BE LIABLE UNDER CONTRACT, WARRANTY, TORT (INCLUDING BUT NOT LIMITED TO NEGLIGENCE OF FRONTIER), OR ANY OTHER LEGAL THEORY, FOR ANY DAMAGES ARISING FROM OR RELATING TO THIS DOCUMENT OR ITS CONTENTS, EVEN IF ADVISED OF THE POSSIBLITY OF SUCH DAMAGES.

#### Before We Begin

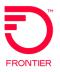

Customers interested in ordering Wholesale Advantage Broadband services must have a valid contract at the time of order submission. If you are interested in negotiating a Wholesale Advantage Broadband or other contract, please contact your Frontier Account Manager. If you are not sure who your Frontier Account Manager is, please email a request for information to: <a href="wholesale-inquiry@ftr.com">wholesale-inquiry@ftr.com</a>.

Connectivity to the Local Module of Frontier's Virtual Front Office (VFO), or a valid bonded option, is required to process LSR Pre-Order and LSR Order transactions. Please visit the <u>Get Connected for Wholesale Broadband Services (frontier.com)</u> page to access the necessary forms.

- Complete and submit the Frontier Connectivity Access Form to request VFO or Bonded connectivity.
- 2. Complete the Wholesale Advantage Broadband Customer Profile Form to establish a Billing Profile.

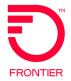

# **Pre-Order**

Serviceability Tools
Qualifying Locations in VFO
Online References

## Serviceability Tools

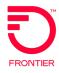

Wholesale Customers with the ability to request <u>instant quotes</u> for Wholesale Advantage Broadband services from the serviceability tools Connectbase and Masterstream.

For more information, please visit:

- Connectbase: <a href="https://wholesale.frontier.com/systems-and-online-tools/Connectbase">https://wholesale.frontier.com/systems-and-online-tools/Connectbase</a>
- Masterstream: <a href="https://wholesale.frontier.com/systems-and-online-tools/MasterStream">https://wholesale.frontier.com/systems-and-online-tools/MasterStream</a>

#### Creating a Pre-Order in VFO

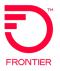

- Hover mouse over PREORDER tab in VFO Local Module
- Select menu option PREORDER > New
- TXNUM auto-populates
- Select Service Center
- Select TX Type
- Click Initiate

#### **Wholesale Broadband Pre-Order Transaction Types**

- TX Type A Address Validation
- TX Type B Telephone Number Assignment
- TX Type H xDSL Loop Qualification\*
- TX Type K xDSL Loop Qualification Ext\*
- TX Type X Loop Qualification DSL\*

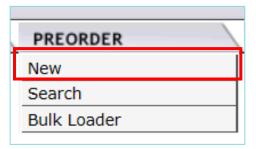

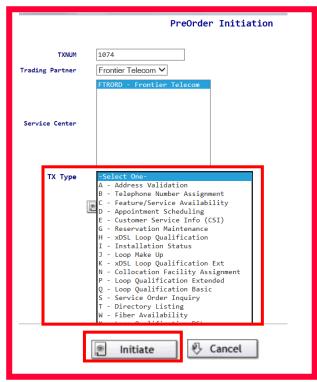

<sup>\*</sup> Not required with Frontier-MasterStream instant quote

## Address Validation Inquiry – TXTYP = A

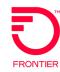

#### A - Address Validation

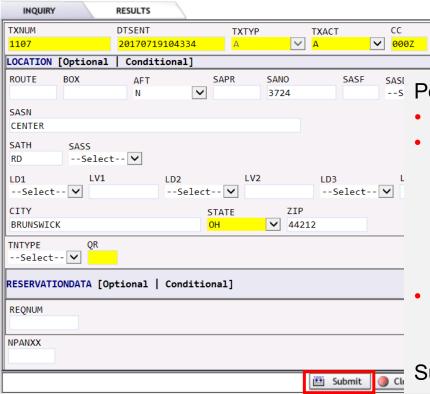

#### Purpose:

Validate end user's address is supported by Frontier (address or working telephone number)

#### Populate Form

CTVAL

--Select-- ✓

TOS

- CC Customer Code (OCN)
- TXACT = A (Validate with Address)
  - AFT = N (Normal Physical Address)
  - AFT = C (Provided Assigned House Number)
  - Minimum to populate: SANO, SASN, SATH, CITY, STATE, ZIP
- TXACT = T (Validate with WTN)
  - STATE
  - WTN

**Submit** 

Pre-Order Job Aids: <a href="https://wholesale.frontier.com/local-services/location-product-qualification">https://wholesale.frontier.com/local-services/location-product-qualification</a>

Business Rule Documents Available at: https://wholesale.frontier.com/local-services/business-rules

## Address Validation Response – TXTYP = A

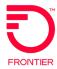

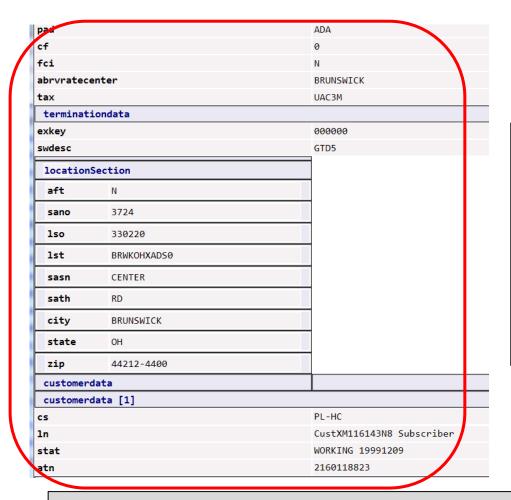

Information provided on response includes:

- Validated Address (address fields)
- Switch Description (swdesc)
- Fiber Capability Indicator (fci)
- Local Servicing Office (Iso)
- Working Service Customer Data

For full response field definitions, refer to the VFO Pre-Order Response - Address Validation (TXTYP A) available online: Wholesale Broadband Pre-Order References (frontier.com)

## Telephone Number Assignment – TXTYP = B

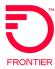

#### Purpose:

Pre-order TN Reservation is optional when request is to establish Standalone Broadband service.

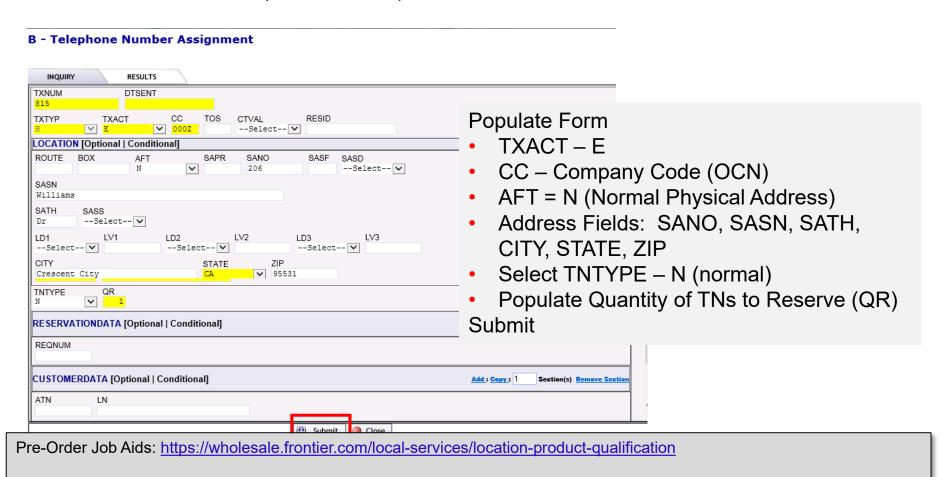

Business Rule Documents Available at: https://wholesale.frontier.com/local-services/business-rules

## Telephone Number Response – TXTYP = B

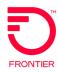

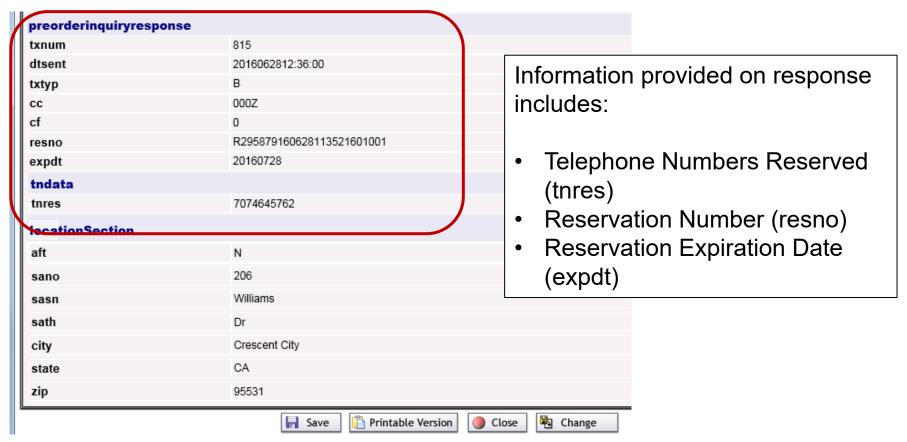

For full response field definitions, refer to the Direct Telephone Number Selection Response document. Wholesale Broadband Pre-Order References (frontier.com)

#### Loop Qualification DSL for Whls BB Inquiry – TXTYP = X

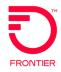

#### **Purpose:** Validate local loop qualifies and maximum speeds available for Broadband services

X - Loop Qualification DSL

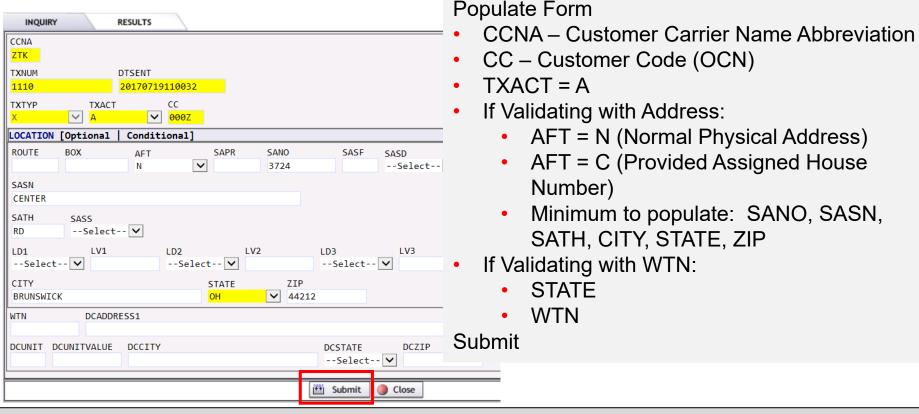

Pre-Order Job Aids: https://wholesale.frontier.com/local-services/location-product-qualification

Business Rule Documents Available at: https://wholesale.frontier.com/local-services/business-rules

#### Loop Qualification DSL for Whls BB Response – TXTYP = X

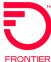

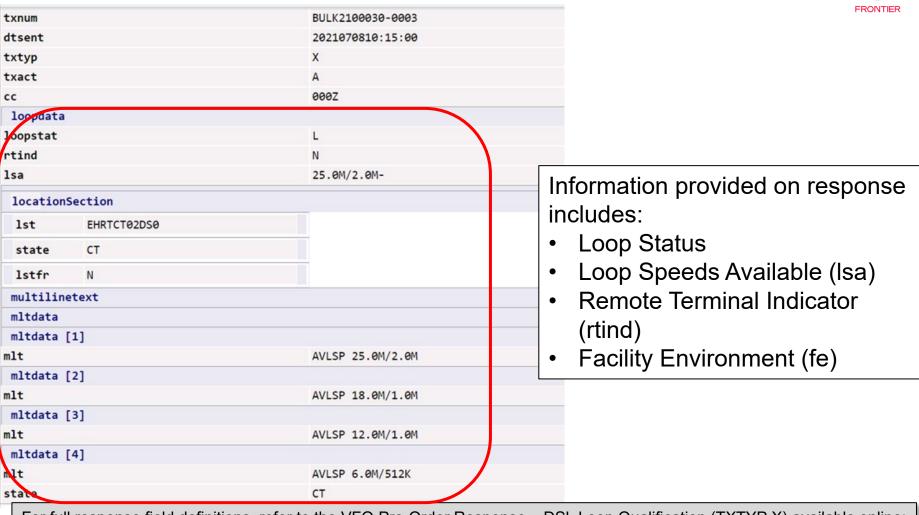

For full response field definitions, refer to the VFO Pre-Order Response – DSL Loop Qualification (TXTYP X) available online: Wholesale Broadband Pre-Order References (frontier.com)

## xDSL Loop Qualification Inquiry – TXTYP = H

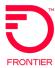

#### Purpose:

Validate facilities exist for Loop technology - dependent products

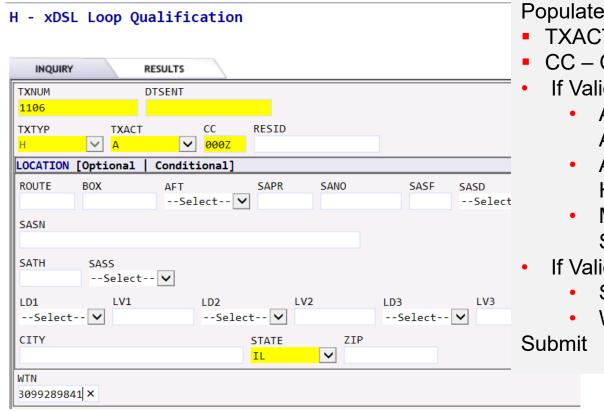

Populate Form

- TXACT = A
- CC Customer Code (OCN)
- If Validating with Address:
  - AFT = N (Normal Physical Address)
  - AFT = C (Provided Assigned House Number)
  - Minimum to populate: SANO, SASN, SATH, CITY, STATE, ZIP
- If Validating with WTN:
  - STATE
  - WTN

Pre-Order Job Aids: <a href="https://wholesale.frontier.com/local-services/location-product-qualification">https://wholesale.frontier.com/local-services/location-product-qualification</a>

Business Rule Documents Available at: https://wholesale.frontier.com/local-services/business-rules

## xDSL Loop Qualification Response – TXTYP = H

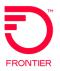

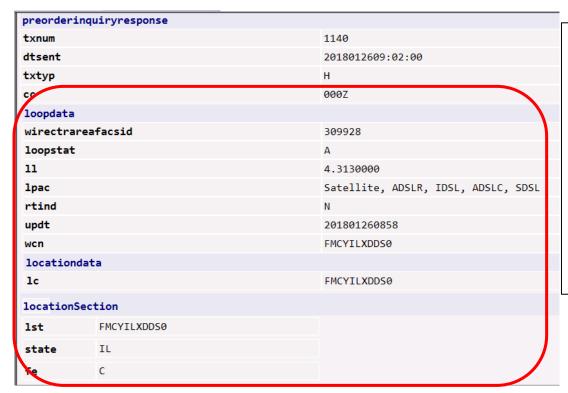

Information provided on response includes:

- Loop Status (loopstat)
- Loop Length (II)
- Loop Product Available (lpac)
- Remote Terminal Indicator (rtind)
- Facility Environment (fe)

For full response field definitions, refer to the VFO Preorder Response - xDSL Loop Qualification (TXTYP H,K) available online: Wholesale Broadband Pre-Order References (frontier.com)

#### xDSL Loop Qualification Extended – TXTYP = K

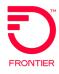

The xDSL Loop Qualification Extended should be requested after the xDSL Loop Qualification (TXTYP=H) response is returned with one of the following values in the RSNNOTQUAL (xDSL Reason Not Qualified) field:

- No valid loop qual data. Request manual loop qual
- DLC LST Dependent

-or-

The xDSL Loop Qualification DSL for Whls BB (TXTYP=X) response is returned with the following value in the LOOPSTAT (Loop Status) field:

P = Reason not qualified is unknown

The xDSL Loop Qualification Extended (TXTYP=K) will receive a manual response via email and will be returned within 48 hours of submission.

#### Pre-Order Online References

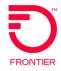

Wholesale Broadband Pre-Order Job Aids are available from the Wholesale Advantage Broadband page at: Wholesale Broadband Pre-Order References (frontier.com)

#### Job Aids

- · Wholesale Broadband Ordering Scenario Matrix
- Wholesale Broadband Product Qualification Guide

#### **Response Documents**

- VFO Preorder Response Address Validation (TXTYP A)
- VFO Preorder Response DSL Loop Qualification (TXTYP X)
- VFO Preorder Response Telephone Number Reservation (TXTYP-B)
- VFO Preorder Response xDSL Loop Qualification (TXTYP H,K)

Please also visit the Business Rules page for pre-order inquiry forms: <u>LSR Business Rules (frontier.com)</u>

#### LSR Pre-Order Forms

- Address Validation / Direct TN Selection (TXTYP-A/B)
- Loop Qualification DSL for Whls BB (TXTYP-X)
- xDSL Loop Qualification (TXTYP-H)
- xDSL Loop Qualification Extended (TXTYP-K)

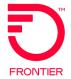

# **Wholesale Broadband Orders**

## Wholesale Broadband Ordering References

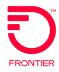

Once a location is qualified for broadband services and speeds, please refer to the Wholesale Broadband LSR Order references available from the Wholesale Advantage Broadband page: Wholesale Broadband Order References (frontier.com).

Here you will find the Wholesale Broadband Ordering Guide which will assist you with locating and utilizing the online references.

Also available is the Ordering Code Matrix that contains the codes required to place an order for broadband service.

The LSR Validation Sheets will assist you with ensuring your LSR is populated correctly.

## Creating New Orders in VFO

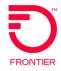

**NEVER CHECK THIS BOX!** Tracking is used

when VFO should NOT

submit the order to

Hover the Order tab and select New

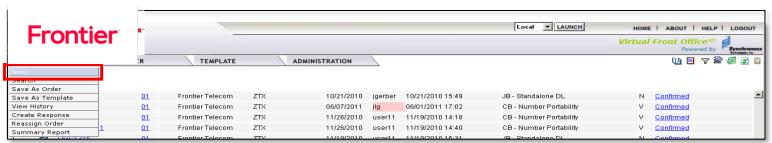

- Enter a new Order Number (PON)
- Select:
  - Trading Partner (Frontier Telecom)
  - Receiver Code (FTRORD)
  - Version (01)
  - Guideline Version (9.30)
  - Service (DB / EB)
  - Activity (N, C, D, V)
  - Template (Optional)
- Click Initiate

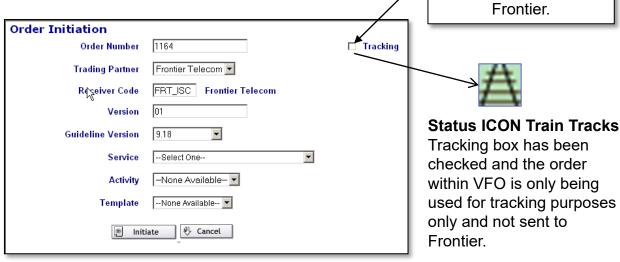

Note: For help completing the order in VFO, please refer to the full LSR Orders Training Course available from the VFO Online Training Video Library.

## Wholesale Broadband Order Samples

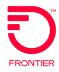

Wholesale Broadband order samples are available from the Wholesale Advantage Broadband page: Wholesale Broadband Order References (frontier.com)

- Please select the order sample that meets the request type and activity of the order you are submitting. (DB – Wholesale Platform, EB – Resale)
- Order samples provide direction on populating the fields that are required, conditional or optional for each form on the LSR.

Note: Resale (EB) Order Samples are for Activity 'C' Only. Wholesale Broadband can only be added to "Existing" Resale Voice Service.

## Wholesale Advantage Broadband Ordering Matrix

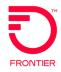

|         |                                                       | ppper Network - Available 7/1/20<br>rical Speeds, Frontier Modem<br>Available in All Areas |                                         |                                              |          |                                    |       |
|---------|-------------------------------------------------------|--------------------------------------------------------------------------------------------|-----------------------------------------|----------------------------------------------|----------|------------------------------------|-------|
| SPEED   | WHOLESALE ADVANTAGE<br>BROADBAND DESCRIPTION          | DYNAMIC IP<br>ORDERING CODE                                                                | STATIC IP ORDERING CODE (BUSINESS ONLY) | MODEM<br>ORDERING CODE<br>(Purhase or Lease) |          |                                    |       |
| 3M/384K | Wholesale Advantage Broadband Standalone Internet 3   | WH                                                                                         | IC03                                    | Basic [WMDSL] or<br>Bonded [WMBF]            |          | Basic [WMBLS] or<br>Bonded [WMFLS] |       |
| 6M/512K | Wholesale Advantage Broadband Standalone Internet 6   | WH                                                                                         | WHC06<br>WHC09<br>WHC12                 |                                              | Purchase | Basic [WMBLS] or<br>Bonded [WMFLS] | Lease |
| 9M/1M   | Wholesale Advantage Broadband Standalone Internet 9   | WH                                                                                         |                                         |                                              |          | Bonded [WMFLS]                     |       |
| 12M/1M  | Wholesale Advantage Broadband Standalone Internet 12  | WH                                                                                         |                                         |                                              |          | Bonded [WMFLS]                     |       |
| 18M/1M  | Wholesale Advantage Broadband Standalone Internet 18  | WH                                                                                         | WHC18                                   |                                              |          | Bonded [WMFLS]                     |       |
| 25M/2M  | Wholesale Advantage Broadband Standalone Internet 25  | WH                                                                                         | WHC25                                   |                                              |          | Bonded [WMFLS]                     |       |
| 45M/3M  | Wholesale Advantage Broadband Standalone Internet 45  | WH                                                                                         | WHC45<br>WHC70<br>WHC90<br>WHC15        |                                              |          | Bonded [WMFLS]                     |       |
| 70M/3M  | Wholesale Advantage Broadband Standalone Internet70   | WH                                                                                         |                                         |                                              |          | Bonded [WMFLS]                     |       |
| 90M/5M  | Wholesale Advantage Broadband Standalone Internet 90  | WH                                                                                         |                                         |                                              |          | Bonded [WMFLS]                     |       |
| 115M/7M | Wholesale Advantage Broadband Standalone Internet 115 | WH                                                                                         |                                         |                                              |          | Bonded [WMFLS]                     |       |

#### Reading the product matrix

- Select the product type Standalone or Shared
- Select the product type (Asymmetrical or Symmetrical)
- Take note of Dynamic IP or Static IP product options
  - Asymmetrical: Default Static IP block is /30 unless a larger IP block is ordered
  - Symmetrical: All Static IP Blocks (1-61) REQUIRE a Static IP Code
- Select the ordering code for the desired speed
  - Use the same code for residential and business types of service
- Select the modem
  - Required on Asymmetrical products
  - Optional on Symmetrical products
  - Leased modem option Included in the WH BB Symmetrical and New Asymmetrical package.
  - Select the term-include the term S&E code on the LSR
  - Asymmetrical Available Until 8/21/2024: M-t-M, 1-Year, 2-Year
  - Asymmetrical Available 7/1/2024: M-t-M, 1-Year, 2-Year and 3-Year
  - Symmetrical: M-t-M, 1-Year, 2-Year and 3-Year

| Asymmetrical Terr         | n (Offer) Codes¹ |  |  |  |  |  |
|---------------------------|------------------|--|--|--|--|--|
| Available until 8/21/2024 |                  |  |  |  |  |  |
| Description               | Ordering Code    |  |  |  |  |  |
| Month-to-Month            | #18WM            |  |  |  |  |  |
| 1-Year                    | #18WN            |  |  |  |  |  |
| 2-Year                    | #18WR            |  |  |  |  |  |
| Asymmetrical Terr         | n (Offer) Codes¹ |  |  |  |  |  |
| Available 7/1/2024        |                  |  |  |  |  |  |
| Month-to-Month            | #24WM            |  |  |  |  |  |
| 1-Year                    | #24W1            |  |  |  |  |  |
| 2-Year                    | #24W2            |  |  |  |  |  |
| 3-Year                    | #24W3            |  |  |  |  |  |
| Symmetrical Term          | (Offer) Codes¹   |  |  |  |  |  |
| Available11               | /13/2023         |  |  |  |  |  |
| Month-to-Month            | #22WM            |  |  |  |  |  |
| 1-Year                    | #22W1            |  |  |  |  |  |
| 2-Year                    | #22W2            |  |  |  |  |  |
| 3-Year                    | #22W3            |  |  |  |  |  |

Note: This instruction is included in the Wholesale Broadband Ordering Guide.

## Wholesale Advantage Broadband Ordering Matrix

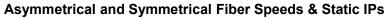

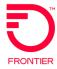

| _                                | Frontier Wholesale Advantage                                                                                 | Broadband Packag                                                                                     | e Ordering C                                                            | odes (Stand                                  | ıaı                                 | .one)<br>                          |  |
|----------------------------------|----------------------------------------------------------------------------------------------------|----------------------------------------------------------------------------------------------------|-------------------------------------------------------------------------|----------------------------------------------|-------------------------------------|------------------------------------|--|
|                                  |                                                                                                    | er Network - Available until 8/21<br>trical Speeds, Frontier Modem F<br>Available in All Areas       |                                                                         |                                              |                                     |                                    |  |
| SPEED                            | WHOLESALE ADVANTAGE<br>BROADBAND DESCRIPTION                                                                 | DYNAMIC IP<br>ORDERING CODE                                                                          | STATIC IP<br>ORDERING CODE<br>(BUSINESS ONLY)                           | MODEM<br>ORDERING CODE<br>(Purhase or Lease) |                                     |                                    |  |
| 3M/384K                          | Wholesale Advantage Broadband Standalone Internet 3                                                          | WBC15                                                                                                | WBC39                                                                   | Basic [WMDSL] or<br>Bonded [WMBF]            |                                     | Basic [WMBLS] or<br>Bonded [WMFLS] |  |
|                                  |                                                                                                    |                                                                                                    |                                                                         | Basic [WMDSL] or                             |                                     | Basic [WMBLS] or                   |  |
| M/512K                           | Wholesale Advantage Broadband Standalone Internet 6                                                          | WBC16                                                                                                | WBC40                                                                   | Bonded [WMBF]                                |                                     | Bonded [WMFLS]                     |  |
| M/1M                             | Wholesale Advantage Broadband Standalone Internet 9                                                          | WBC17                                                                                                | WBC41                                                                   | Bonded [WMBF]                                | Pu                                  | Bonded [WMFLS]                     |  |
| 2M/1M                            | Wholesale Advantage Broadband Standalone Internet 12                                                         | WBC18                                                                                                | WBC42                                                                   | Bonded [WMBF]                                | Purchase                            | Bonded [WMFLS]                     |  |
| 8M/1M                            | Wholesale Advantage Broadband Standalone Internet 18                                                         | WBC19                                                                                                | WBC43                                                                   | Bonded [WMBF]                                | ase                                 | Bonded [WMFLS]                     |  |
| 5M/2M<br>5M/3M                   | Wholesale Advantage Broadband Standalone Internet 25 Wholesale Advantage Broadband Standalone Internet 45    | WBC20<br>WBC21                                                                                       | WBC44<br>WBC45                                                          | Bonded [WMBF] Bonded [WMBF]                  | -                                   | Bonded [WMFLS]  Bonded [WMFLS]     |  |
| OM/3M                            | Wholesale Advantage Broadband Standalone Internet 45  Wholesale Advantage Broadband Standalone Internet70    | WBC21                                                                                                | WBC45                                                                   | Bonded [WMBF]                                | 1                                   | Bonded [WMFLS]                     |  |
| 0M/5M                            | Wholesale Advantage Broadband Standalone Internet 90                                                         | WBC23                                                                                                | WBC47                                                                   | Bonded [WMBF]                                | 1                                   | Bonded [WMFLS]                     |  |
| 15M/7M                           | Wholesale Advantage Broadband Standalone Internet 90  Wholesale Advantage Broadband Standalone Internet 115  | WBC24                                                                                                | WBC48                                                                   | Bonded [WMBF]                                | 1                                   | Bonded [WMFLS]                     |  |
| 10107101                         |                                                                                                    | opper Network - Available 7/1/20                                                                     |                                                                         | Bonded [WMD1]                                |                                     | Bonded [vviiii Eo]                 |  |
|                                  |                                                                                                    | trical Speeds, Frontier Modem F                                                                      |                                                                         |                                              |                                     |                                    |  |
|                                  | Asyllille                                                                                                    | Available in All Areas                                                                               | requireu-                                                               |                                              |                                     |                                    |  |
|                                  |                                                                                                    | Available in All Areas                                                                               |                                                                         |                                              |                                     |                                    |  |
|                                  |                                                                                                    | DANIANTO AND COM                                                                                     | TIC IP* ORDERING                                                        |                                              |                                     |                                    |  |
|                                  |                                                                                                    |                                                                                                    |                                                                         |                                              | MOI                                 | NEW .                              |  |
| annn                             | WHOLESALE ADVANTAGE                                                                                          | CODE                                                                                                 |                                                                         |                                              |                                     |                                    |  |
| SPEED BROADBAND DESCRIPTION      |                                                                                                    | *04-4i- /D Di                                                                                        | *Static IP Business Only - Static IP requires a                         |                                              | ORDERING CODE<br>(Furhase or Lease) |                                    |  |
|                                  |                                                                                                    | Static IP Business On<br>Static IP Block Co                                                          |                                                                         | (Purna                                       | ise                                 | or Lease)                          |  |
|                                  |                                                                                                    | Static IF Block Co                                                                                   | ue (see silue 4).                                                       |                                              |                                     |                                    |  |
|                                  |                                                                                                    |                                                                                                    |                                                                         | Basic [WMDSL] or                             |                                     | Basic [WMBLS] or                   |  |
| M/384K                           | Wholesale Advantage Broadband Standalone Internet 3                                                          | WH                                                                                                   | HC03                                                                    | Bonded [WMBF]                                |                                     | Bonded [WMFLS]                     |  |
| M/512K                           | Wholesale Advantage Broadband Standalone Internet 6                                                          | 10/1                                                                                                 | HC06                                                                    | Basic [WMDSL] or                             |                                     | Basic [WMBLS] or                   |  |
| 9M/1M                            | Wholesale Advantage Broadband Standalone Internet 9                                                          |                                                                                                    |                                                                         | Bonded [WMBF]<br>Bonded [WMBF]               | -                                   | Bonded [WMFLS] Bonded [WMFLS]      |  |
| 2M/1M                            | Wholesale Advantage Broadband Standalone Internet 12                                                         |                                                                                                    | WHC09<br>WHC12                                                          |                                              | Purchase                            | Bonded [WMFLS]                     |  |
| 8M/1M                            | Wholesale Advantage Broadband Standalone Internet 18                                                         |                                                                                                    | WHC12<br>WHC18                                                          |                                              | - 5                                 | Bonded [WMFLS]                     |  |
| 25M/2M                           | Wholesale Advantage Broadband Standalone Internet 25                                                         |                                                                                                    | HC25                                                                    | Bonded [WMBF]<br>Bonded [WMBF]               | ase                                 | Bonded [WMFLS]                     |  |
| 15M/3M                           | Wholesale Advantage Broadband Standalone Internet 45                                                         |                                                                                                    | HC45                                                                    | Bonded [WMBF]                                |                                     | Bonded [WMFLS]                     |  |
| OM/3M                            | Wholesale Advantage Broadband Standalone Internet70                                                          |                                                                                                    | HC70                                                                    | Bonded [WMBF]                                |                                     | Bonded [WMFLS]                     |  |
| 90M/5M                           | Wholesale Advantage Broadband Standalone Internet 90                                                         |                                                                                                    | HC90                                                                    | Bonded [WMBF]                                | 1                                   | Bonded [WMFLS]                     |  |
| 15M/7M                           | Wholesale Advantage Broadband Standalone Internet 115                                                        |                                                                                                    | HC15                                                                    | Bonded [WMBF]                                | 1                                   | Bonded [WMFLS]                     |  |
|                                  |                                                                                                    | Broadband Packag<br>Symmetrical<br>trical Speeds, Frontier Modem C<br>Frontier FiberOptic areas (whe | Optional <sup>3</sup>                                                   | Codes (Stand                                 | da]                                 | lone)                              |  |
|                                  |                                                                                                    |                                                                                                    |                                                                         |                                              |                                     |                                    |  |
|                                  |                                                                                                    |                                                                                                    | TIC IP* ORDERING<br>DDE                                                 |                                              |                                     |                                    |  |
|                                  |                                                                                                    | *Static IP Business On                                                                               |                                                                         |                                              |                                     |                                    |  |
| 00M/300M                         | Wholesale Advantage Broadband FiberOptic Internet 300                                                        | *Static IP Business On<br>Static IP Block Co                                                         | DDE<br>nly - Static IP requires a                                       | Bonded [WMBF]                                |                                     | Bonded [WMFLS]                     |  |
| 00M/300M                         | · '                                                                                                    | *Static IP Business On<br>Static IP Block Co                                                         | DDE<br>nly - Static IP requires a<br>nde (see slide 4).<br>Si30         |                                              |                                     |                                    |  |
| 00M/500M                         | Wholesale Advantage Broadband Fiber Optic Internet 500                                                       | *Static IP Business On<br>Static IP Block Co<br>WS                                                   | DDE  Ally - Static IP requires a lode (see slide 4).  Si30              | Bonded [WMBF]                                | Pur                                 | Bonded [WMFLS]                     |  |
| 00M/300M<br>00M/500M<br>00M/700M | · '                                                                                                    | *Static IP Business On<br>Static IP Block Co<br>WS                                                   | DDE<br>nly - Static IP requires a<br>nde (see slide 4).<br>Si30         |                                              | Purcha                              |                                    |  |
| 00M/500M<br>00M/700M             | Wholesale Advantage Broadband Fiber Optic Internet 500                                                       | *Static IP Business On<br>Static IP Block Co<br>W:<br>W:                                             | DDE  Ally - Static IP requires a lode (see slide 4).  Si30              | Bonded [WMBF]                                | Purchase                            | Bonded [WMFLS]                     |  |
| 00M/500M                         | Wholesale Advantage Broadband Fiber Optic Internet 500 Wholesale Advantage Broadband FiberOptic Internet 700 | "Static IP Business On<br>Static IP Block Co<br>Wis<br>Wis<br>Wis                                    | ope  sly - Static IP requires a  de (see slide 4).  slide  slide  slide | Bonded [WMBF]  Bonded [WMBF]                 | Purchase                            | Bonded [WMFLS]  Bonded [WMFLS]     |  |

## Validating Orders in VFO – VFO Status Updates

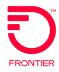

 Click either the Validate icon or Validate menu option to verify the accuracy of the order.

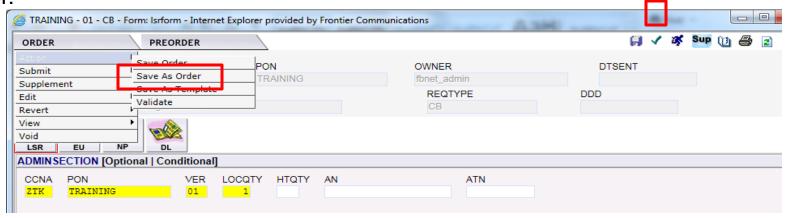

The status of the order will either be Validated or Errored.

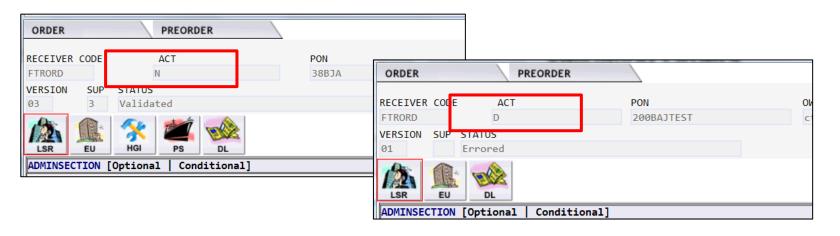

#### Wholesale Broadband Order Validation Job Aids

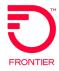

Wholesale Broadband Order Validation Job Aids are available from the Wholesale Advantage Broadband page: Wholesale Broadband Order References (frontier.com).

- If you have errors as a result of your validation of the order, please refer to the associated validation job aid.
  - Locate the job aid specific to the service territory of the location on your order.
  - Further assistance is available upon email request to: <u>Local.Broadband@ftr.com</u> More contact information is available on the <u>Broadband Services Contacts (frontier.com)</u> page of the Frontier Wholesale Operations Website.

## Correcting Order Errors in VFO

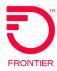

- If there are errors:
  - The Error Code List is displayed with the Form, Occurrence, Section/Field, Error Code and Error Text.
  - Click the Error Text link to move cursor to the form and field in error.
  - The field is highlighted in red until the field is corrected and the order is validated again.

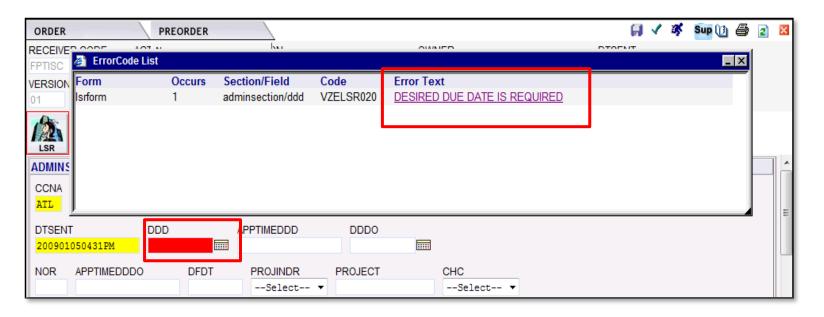

#### Submitting Orders in VFO

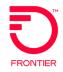

 Click either the submit icon or Validate and Submit menu option to transmit the order to the Service Provider.

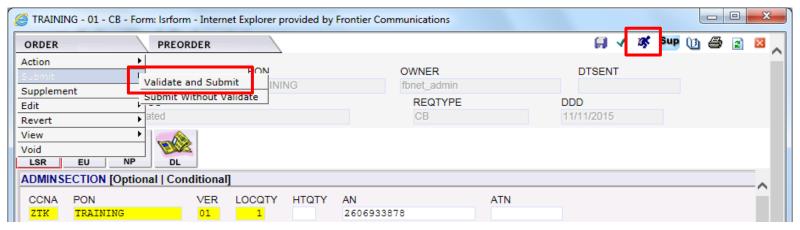

The status changes to reflect the results of the submission.

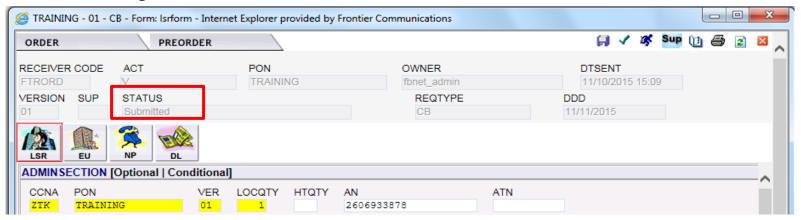

## Viewing Order Confirmation in VFO

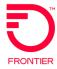

| LSR Response - Confirmed                                                                |
|-----------------------------------------------------------------------------------------|
| CCNA PON VER PODATE  ZTK HCTD07CBVEA0126 01 01/26/2012                                  |
| AN ATN 3046245642 3046245642                                                            |
| LSRNO ORD<br>HCTD07CBVEA0126 029969034                                                  |
| CNO INIT FTR LSR CERT                                                                   |
| DTSENT REP 20120126 Local Service Re                                                    |
| REPTELNO FEP RT ECI<br>8005551212 B C                                                   |
|                                                                                         |
| PIA         CHC         FDT         DD         EBD          Select         01/27/2012   |
| BI1         BAN1         BI2         BAN2           D         N        Select         ✓ |
| ECVER RCODESelect                                                                       |
| ORDL 029969034                                                                          |

- LSRNO = PON
- ORD = Main Order Number
- DD Confirmed Due Date
- ORDL = Line Order Number

#### Online References

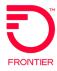

- Wholesale Broadband (frontier.com)
  - Link to VFO Application (Production)
  - Broadband Pre-Order Job Aids
  - Wholesale Broadband Ordering Matrix
  - Broadband Order Samples
  - Broadband Order Validation Job Aids
- Frontier-MasterStream
- LSR Business Rules (frontier.com)
- Broadband Services Contacts (frontier.com)
- Subscribe to Frontier Wholesale Industry and System Update Notices: <u>subscribe-to-wholesale-notifications (frontier.com)</u>